How To Import Gmail [Contacts](http://doc.manualget.ru/goto.php?q=How To Import Gmail Contacts Into Iphone 5) Into Iphone 5 >[>>>CLICK](http://doc.manualget.ru/goto.php?q=How To Import Gmail Contacts Into Iphone 5) HERE<<<

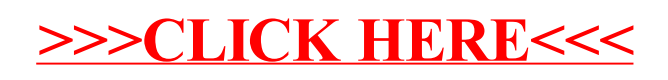